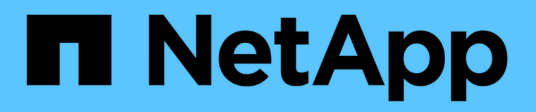

### **Más información acerca de los informes**

OnCommand Unified Manager 9.5

NetApp December 20, 2023

This PDF was generated from https://docs.netapp.com/es-es/oncommand-unified-manager-95/onlinehelp/concept-what-reports-do.html on December 20, 2023. Always check docs.netapp.com for the latest.

# **Tabla de contenidos**

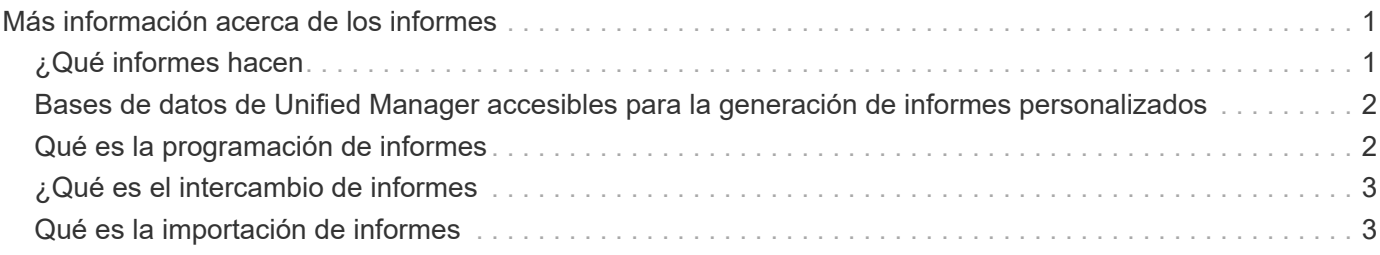

# <span id="page-2-0"></span>**Más información acerca de los informes**

Puede usar la opción para ejecutar, eliminar, exportar e importar informes. También puede crear informes personalizados y guardar el informe personalizado. Puede realizar operaciones adicionales como filtrado, ordenación, agrupación y formato.

## <span id="page-2-1"></span>**¿Qué informes hacen**

Los informes muestran información detallada sobre los objetos de almacenamiento que le permiten revisar e identificar posibles problemas.

Es posible guardar, eliminar, compartir, programar e importar informes. También puede buscar informes específicos. Puede personalizar informes para abordar casos prácticos concretos y guardar el informe personalizado para su uso futuro. Puede realizar operaciones adicionales como filtrado, ordenación, agrupación y formato.

De forma predeterminada, cada grupo de informes se muestra por tipo de informe y descripción. Puede ejecutar informes para ver un grupo de informes específico.

Después de ejecutar un informe, puede personalizarlo aún más y guardar el informe personalizado. Puede ver los informes personalizados que se guardan en la página Reports, agrupados en la categoría de informe específica.

Puede programar el envío de informes o compartir informes en uno de los formatos admitidos: PDF, XHTML, CSV, XLS o texto.

Puede exportar informes en distintos formatos y guardarlos en el escritorio. Puede exportar datos de columna individuales de los informes generados.

Puede importar archivos de diseño de informes (. rptdesign Files) y guarde los informes importados en la página Reports. Es posible eliminar informes personalizados e importados.

Puede importar los siguientes informes:

- Informes con varios encabezados que tienen una extensión de columna establecida en uno
- Sólo informes con gráficos
- Sólo informes con listas y cuadrícula

Los informes en formato de texto, CSV y Excel se admiten en los siguientes escenarios:

- Elemento TABLE sólo en .rptdesign archivo
- Una tabla con un solo encabezado como fila

No se pueden importar informes que tengan un intervalo de columnas superior a uno. Si un informe en formato de texto, CSV o Excel tiene más de una fila de un encabezado, sólo se tendrá en cuenta la primera fila de encabezado y se omitirán las filas restantes.

#### <span id="page-3-0"></span>**Bases de datos de Unified Manager accesibles para la generación de informes personalizados**

Unified Manager utiliza una base de datos de MySQL para almacenar datos de los clústeres que se están supervisando. Los datos se mantienen en varios esquemas en la base de datos de MySQL.

A partir de Unified Manager 7.3, se exponen esquemas adicionales que ofrecen acceso a los datos de tabla adicionales.

Todos los datos de las tablas de las siguientes bases de datos están disponibles:

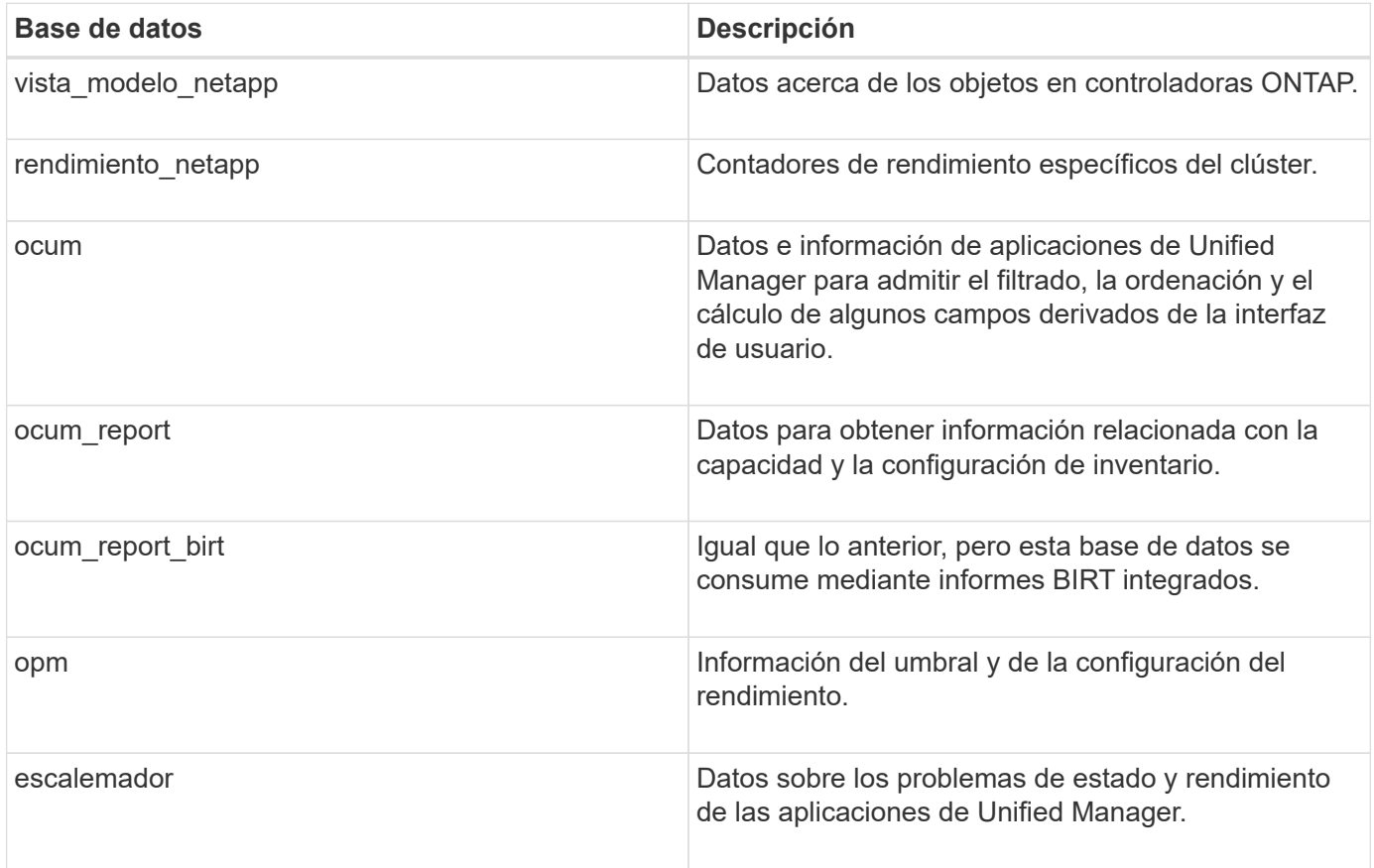

Un usuario de informes — un usuario de base de datos con el rol de esquema de informes — puede tener acceso a los datos de estas tablas. Este usuario tiene acceso de solo lectura a las vistas de informes y otras bases de datos directamente desde la base de datos de Unified Manager. Tenga en cuenta que este usuario no tiene permiso para acceder a ninguna tabla que contenga datos de usuario o información de credenciales de clúster.

Consulte ["Informe técnico para la elaboración de informes de Unified Manager"](http://www.netapp.com/us/media/tr-4565.pdf) (TR-4565) para obtener más información.

### <span id="page-3-1"></span>**Qué es la programación de informes**

Puede programar un informe para que se genere en una fecha y hora específicas mediante la opción **Programación**. El informe se envía automáticamente por correo electrónico a uno o más destinatarios según la programación.

Al programar un informe, puede minimizar el esfuerzo de generar y enviar los informes manualmente. Puede asegurarse de que el estado actual del almacenamiento sea controlado en intervalos específicos por los administradores que no hayan sido notificados de otro modo por Unified Manager.

## <span id="page-4-0"></span>**¿Qué es el intercambio de informes**

Puede compartir un informe con uno o más usuarios por correo electrónico mediante la opción **Compartir**.

Debe guardar el informe antes de compartirlo para asegurarse de que se muestran los cambios recientes realizados en el informe.

Puede compartir el informe en el formato que desee. La opción **Compartir** le ayuda a compartir informes por correo electrónico de forma instantánea, incluso con personas que no tienen acceso a Unified Manager pero tienen una dirección de correo electrónico válida.

## <span id="page-4-1"></span>**Qué es la importación de informes**

Puede importar un informe utilizando la opción **Importar informe** de Unified Manager y guardar el informe importado con un nombre y una breve descripción. Al importar informes, puede añadir informes personalizados a su entorno además de los informes estándar proporcionados en Unified Manager.

Puede importar un .rptdesign archivo ya creado. Puede ejecutar, compartir, programar y eliminar un informe importado.

Unified Manager almacena los archivos de registro de informes de importación en los archivos jboss.log, ocum-report.log y ocumServer-debug.log.

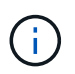

El servicio de atención al cliente no le ayudará a diseñar informes, pero le ayudarán con los problemas que se han enfrentado durante una operación de importación de informes.

La función de informe de importación incluye la siguiente compatibilidad:

- Informes con varios encabezados, en los que la extensión de columna se establece en 1 (colspan=1)
- Sólo informes con gráficos
- Sólo informes con listas y cuadrícula
- Las contraseñas utilizadas en los informes deben codificarse mediante el formato "'base64'". Los informes que utilicen otra codificación, por ejemplo, el formato "'jce'", provocarán un error durante el proceso de importación.
- Los informes que contienen la agregación de datos deben incluir el elemento de columna agregada en los datos de la tabla del informe.

Los informes en formato de texto, CSV y Excel se admiten en los siguientes escenarios:

- Elemento TABLE sólo en .rptdesign archivo
- Una tabla con sólo una fila de encabezado

# $(i)$

No se pueden importar informes que tengan una extensión de columna superior a 1. Si un informe en formato de texto, CSV o Excel tiene más de una fila de encabezado, sólo se tendrá en cuenta la primera fila de encabezado y el resto se ignorará.

#### **Información de copyright**

Copyright © 2023 NetApp, Inc. Todos los derechos reservados. Imprimido en EE. UU. No se puede reproducir este documento protegido por copyright ni parte del mismo de ninguna forma ni por ningún medio (gráfico, electrónico o mecánico, incluidas fotocopias, grabaciones o almacenamiento en un sistema de recuperación electrónico) sin la autorización previa y por escrito del propietario del copyright.

El software derivado del material de NetApp con copyright está sujeto a la siguiente licencia y exención de responsabilidad:

ESTE SOFTWARE LO PROPORCIONA NETAPP «TAL CUAL» Y SIN NINGUNA GARANTÍA EXPRESA O IMPLÍCITA, INCLUYENDO, SIN LIMITAR, LAS GARANTÍAS IMPLÍCITAS DE COMERCIALIZACIÓN O IDONEIDAD PARA UN FIN CONCRETO, CUYA RESPONSABILIDAD QUEDA EXIMIDA POR EL PRESENTE DOCUMENTO. EN NINGÚN CASO NETAPP SERÁ RESPONSABLE DE NINGÚN DAÑO DIRECTO, INDIRECTO, ESPECIAL, EJEMPLAR O RESULTANTE (INCLUYENDO, ENTRE OTROS, LA OBTENCIÓN DE BIENES O SERVICIOS SUSTITUTIVOS, PÉRDIDA DE USO, DE DATOS O DE BENEFICIOS, O INTERRUPCIÓN DE LA ACTIVIDAD EMPRESARIAL) CUALQUIERA SEA EL MODO EN EL QUE SE PRODUJERON Y LA TEORÍA DE RESPONSABILIDAD QUE SE APLIQUE, YA SEA EN CONTRATO, RESPONSABILIDAD OBJETIVA O AGRAVIO (INCLUIDA LA NEGLIGENCIA U OTRO TIPO), QUE SURJAN DE ALGÚN MODO DEL USO DE ESTE SOFTWARE, INCLUSO SI HUBIEREN SIDO ADVERTIDOS DE LA POSIBILIDAD DE TALES DAÑOS.

NetApp se reserva el derecho de modificar cualquiera de los productos aquí descritos en cualquier momento y sin aviso previo. NetApp no asume ningún tipo de responsabilidad que surja del uso de los productos aquí descritos, excepto aquello expresamente acordado por escrito por parte de NetApp. El uso o adquisición de este producto no lleva implícita ninguna licencia con derechos de patente, de marcas comerciales o cualquier otro derecho de propiedad intelectual de NetApp.

Es posible que el producto que se describe en este manual esté protegido por una o más patentes de EE. UU., patentes extranjeras o solicitudes pendientes.

LEYENDA DE DERECHOS LIMITADOS: el uso, la copia o la divulgación por parte del gobierno están sujetos a las restricciones establecidas en el subpárrafo (b)(3) de los derechos de datos técnicos y productos no comerciales de DFARS 252.227-7013 (FEB de 2014) y FAR 52.227-19 (DIC de 2007).

Los datos aquí contenidos pertenecen a un producto comercial o servicio comercial (como se define en FAR 2.101) y son propiedad de NetApp, Inc. Todos los datos técnicos y el software informático de NetApp que se proporcionan en este Acuerdo tienen una naturaleza comercial y se han desarrollado exclusivamente con fondos privados. El Gobierno de EE. UU. tiene una licencia limitada, irrevocable, no exclusiva, no transferible, no sublicenciable y de alcance mundial para utilizar los Datos en relación con el contrato del Gobierno de los Estados Unidos bajo el cual se proporcionaron los Datos. Excepto que aquí se disponga lo contrario, los Datos no se pueden utilizar, desvelar, reproducir, modificar, interpretar o mostrar sin la previa aprobación por escrito de NetApp, Inc. Los derechos de licencia del Gobierno de los Estados Unidos de América y su Departamento de Defensa se limitan a los derechos identificados en la cláusula 252.227-7015(b) de la sección DFARS (FEB de 2014).

#### **Información de la marca comercial**

NETAPP, el logotipo de NETAPP y las marcas que constan en <http://www.netapp.com/TM>son marcas comerciales de NetApp, Inc. El resto de nombres de empresa y de producto pueden ser marcas comerciales de sus respectivos propietarios.